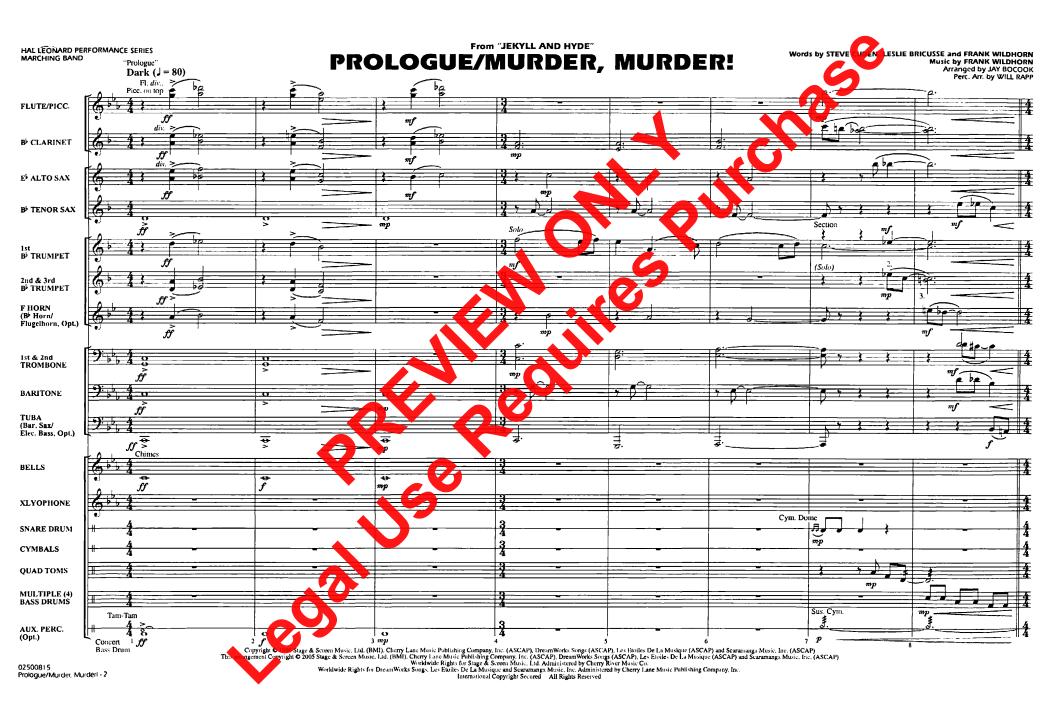

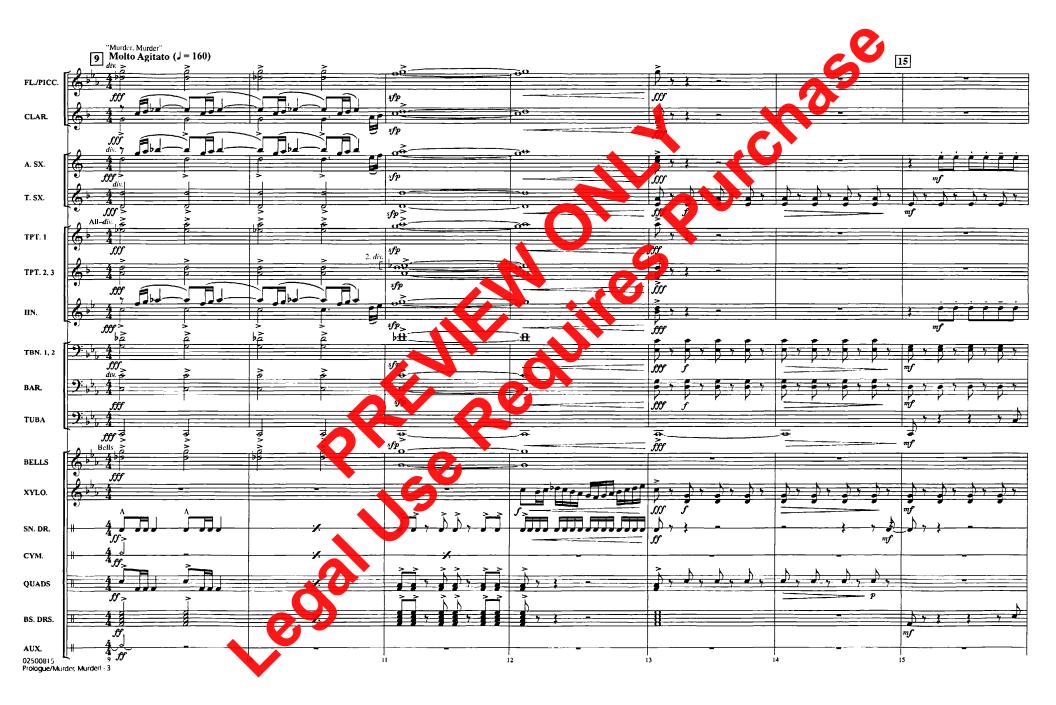

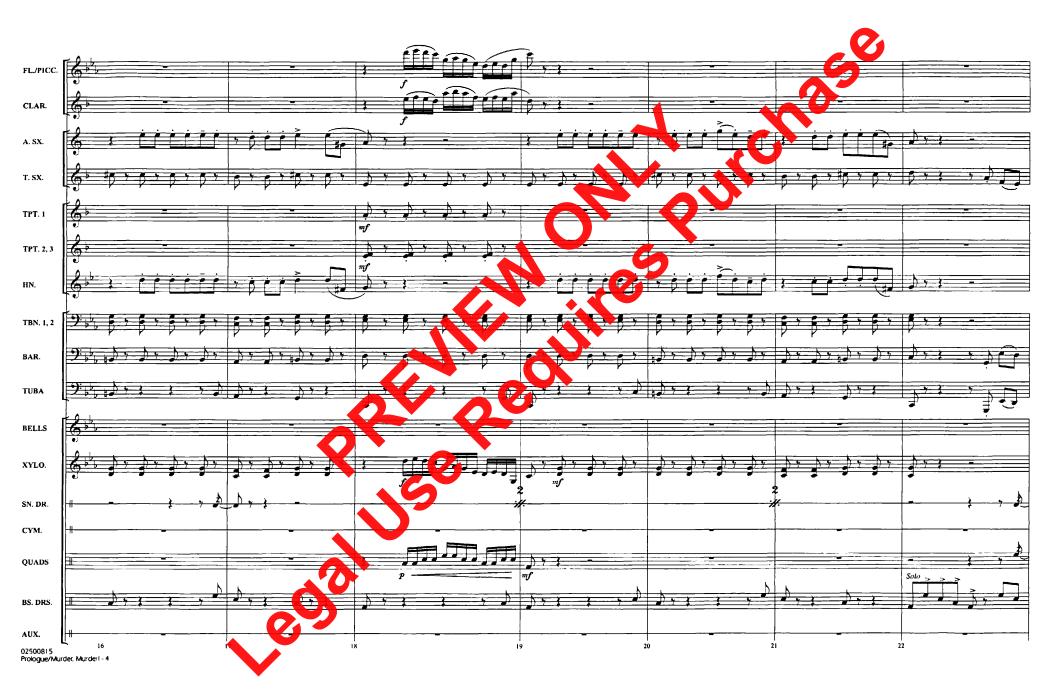

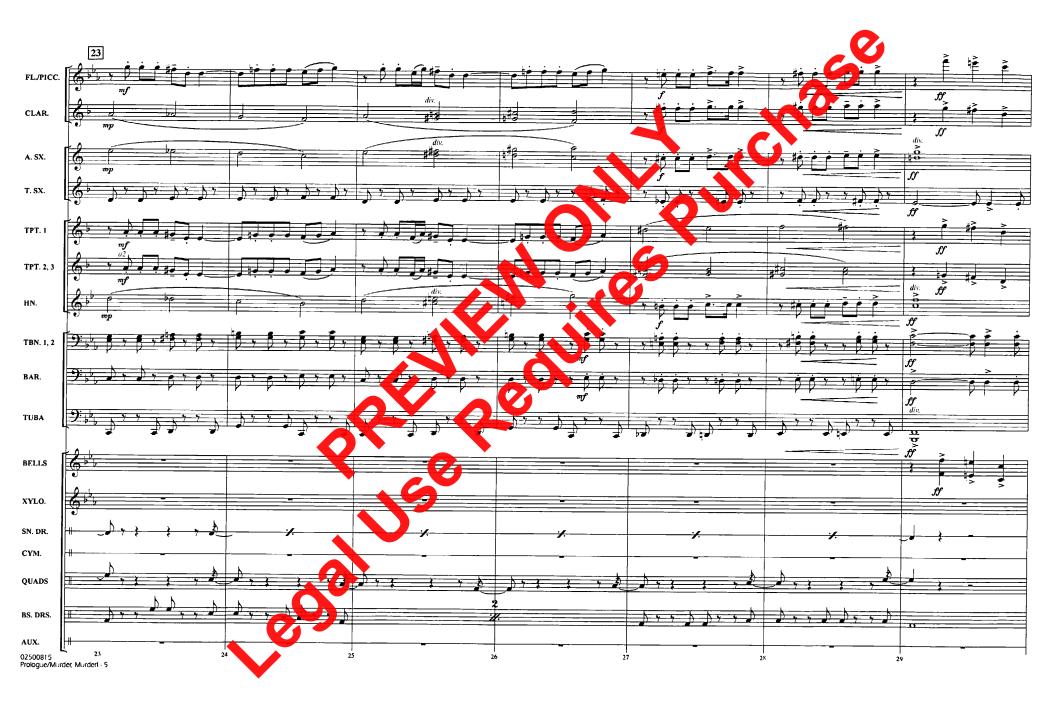

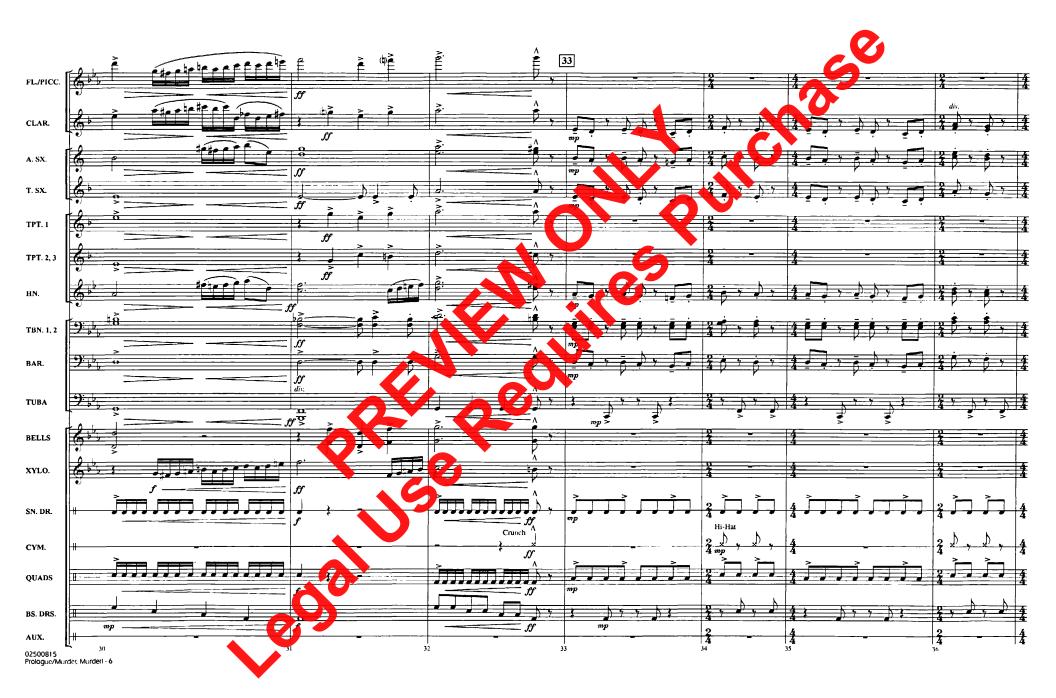

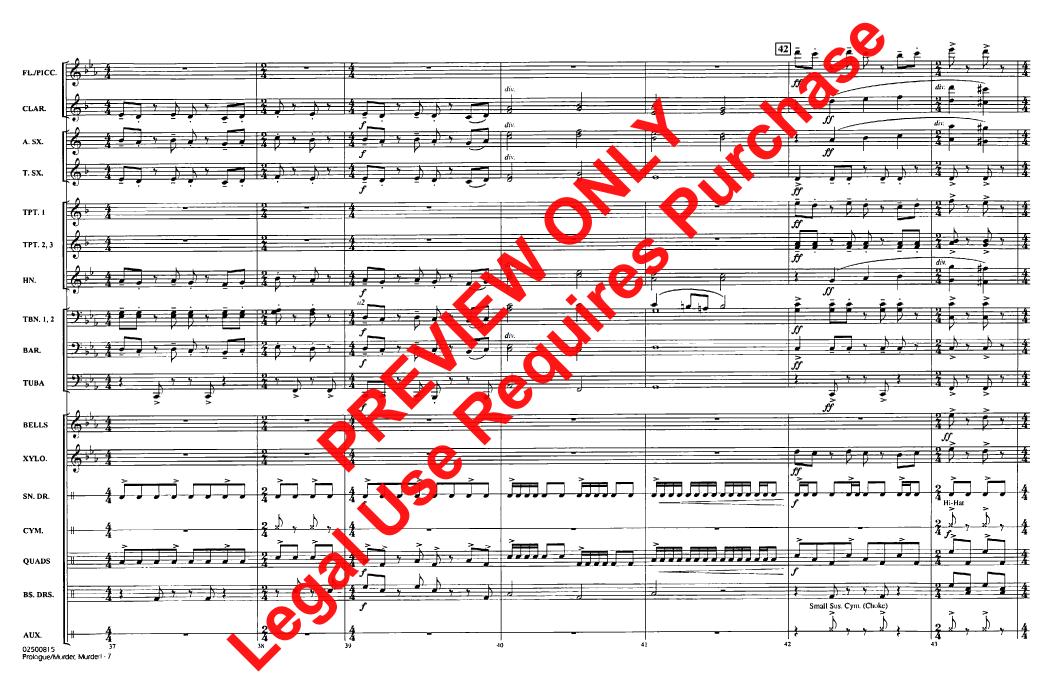

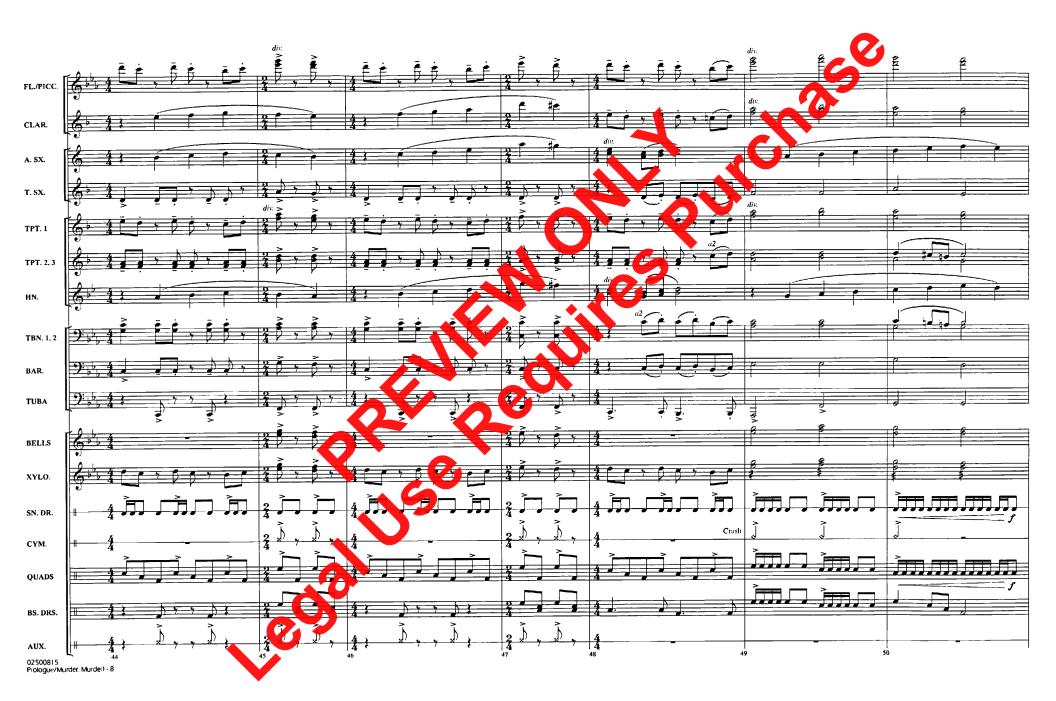

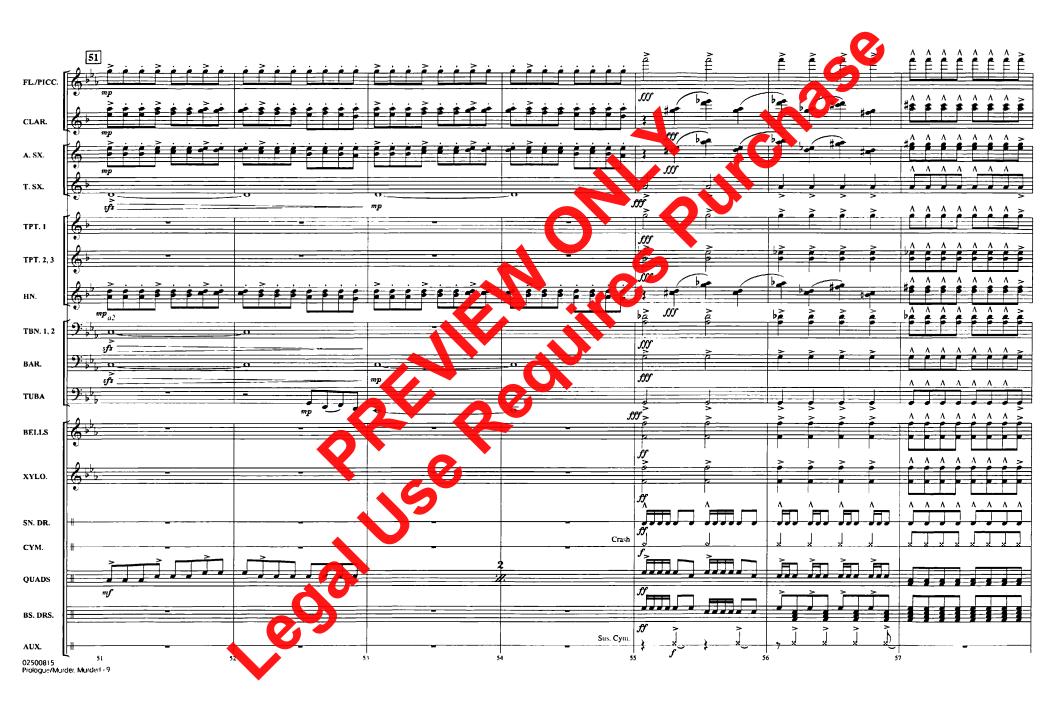

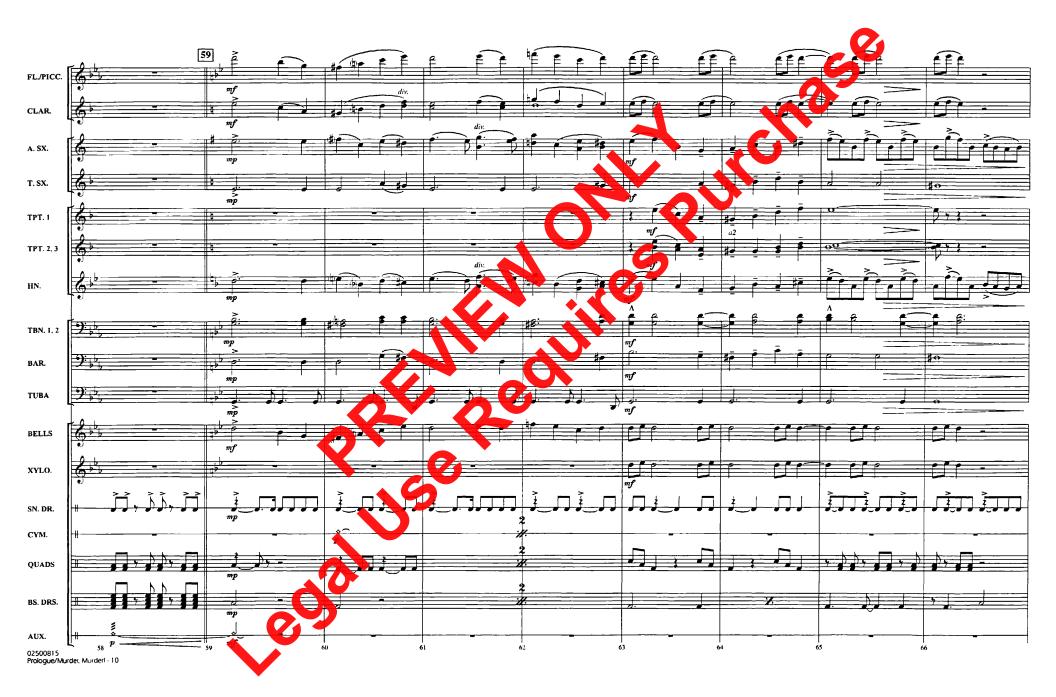

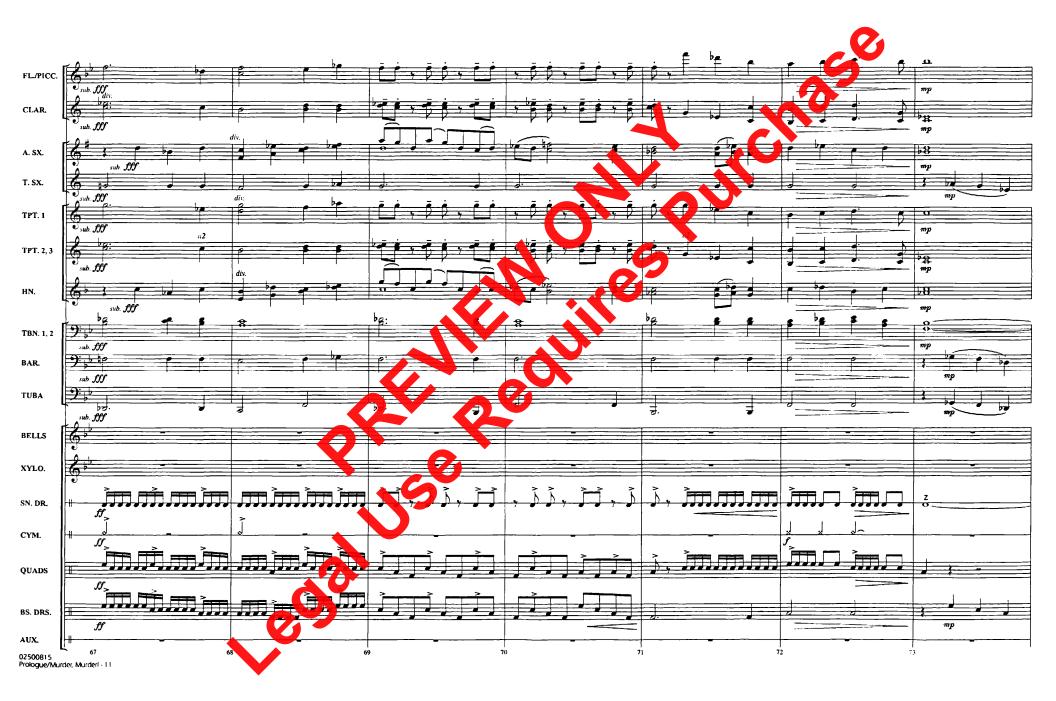

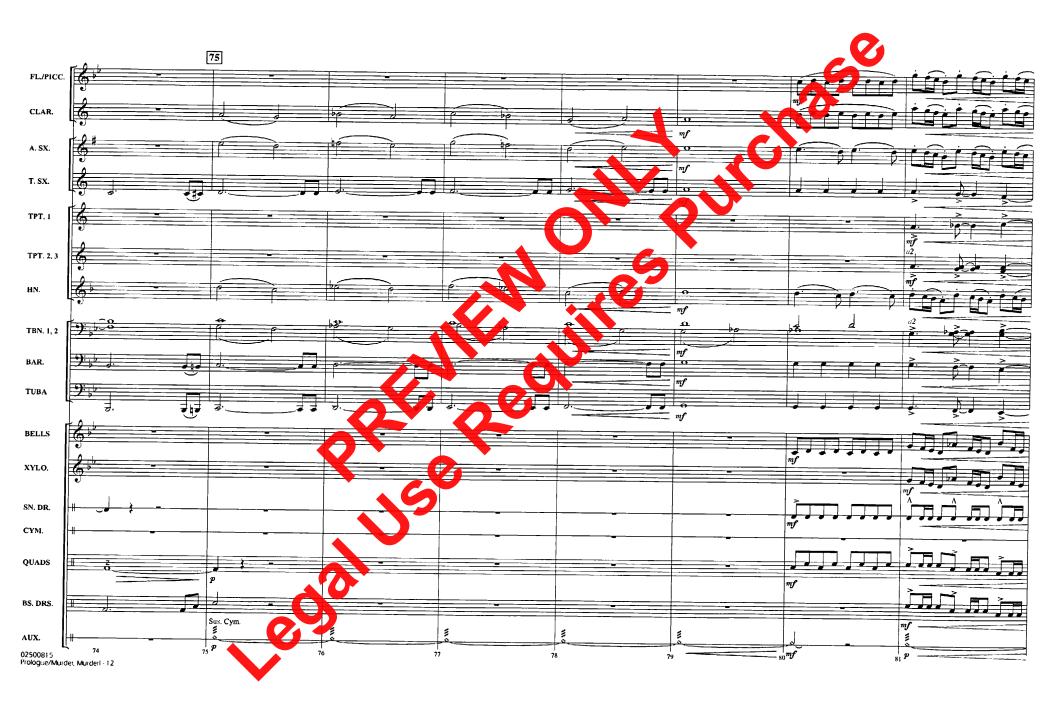

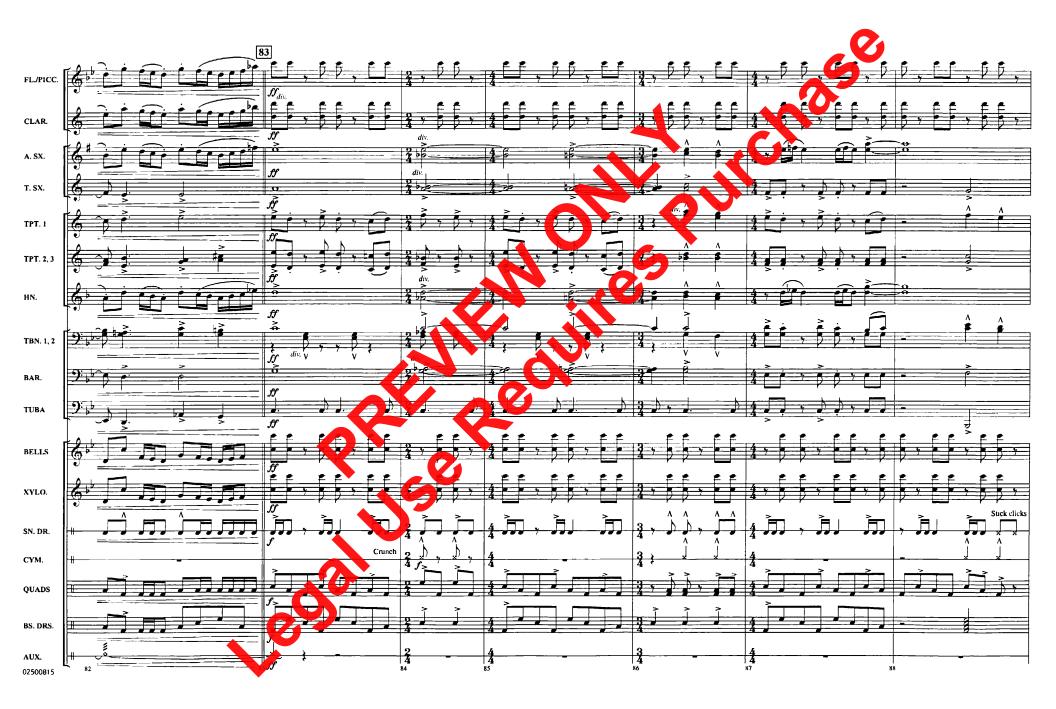

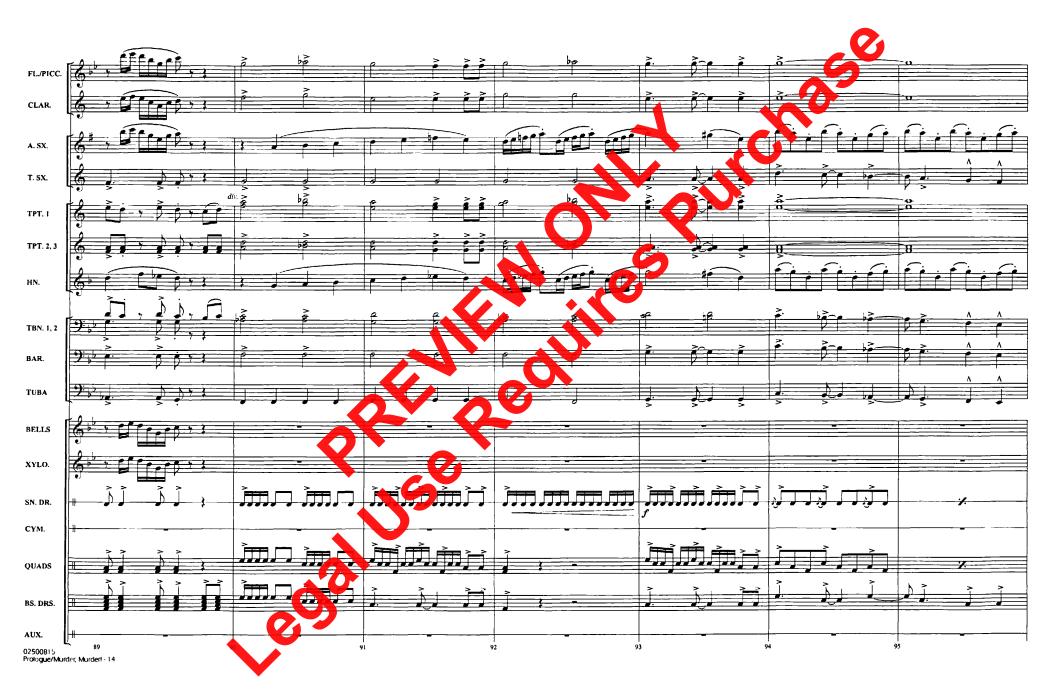

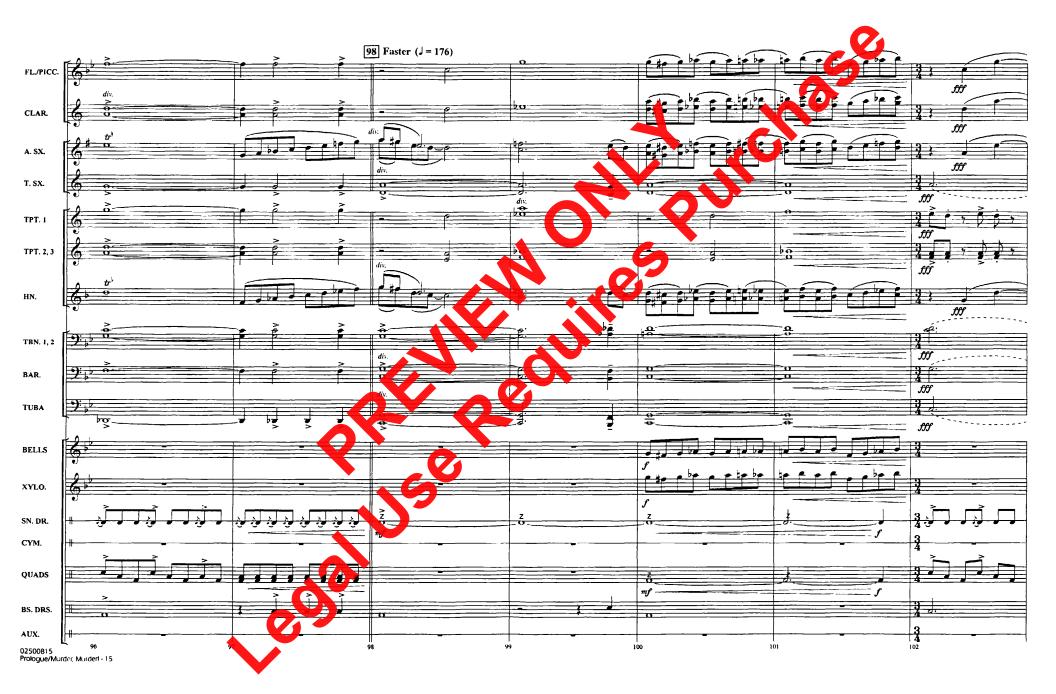

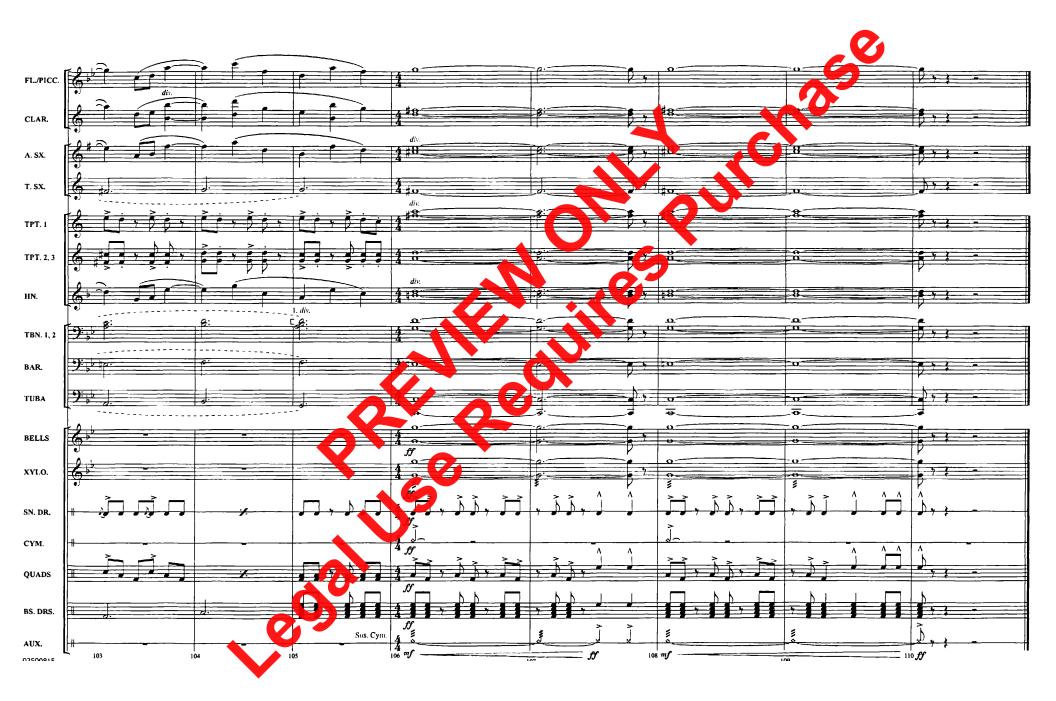

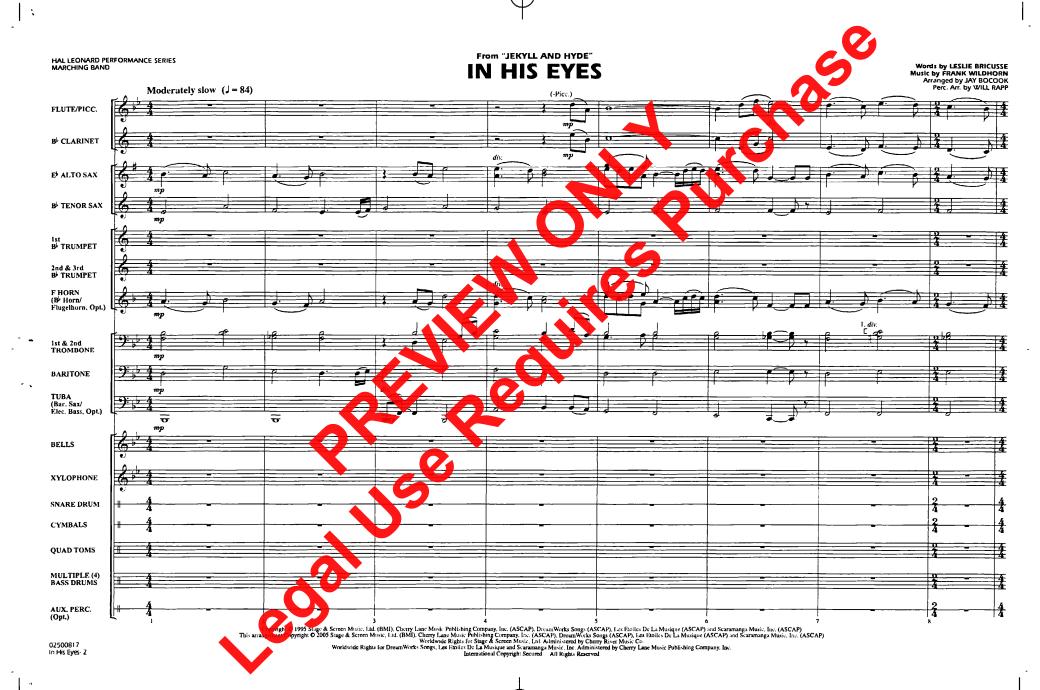

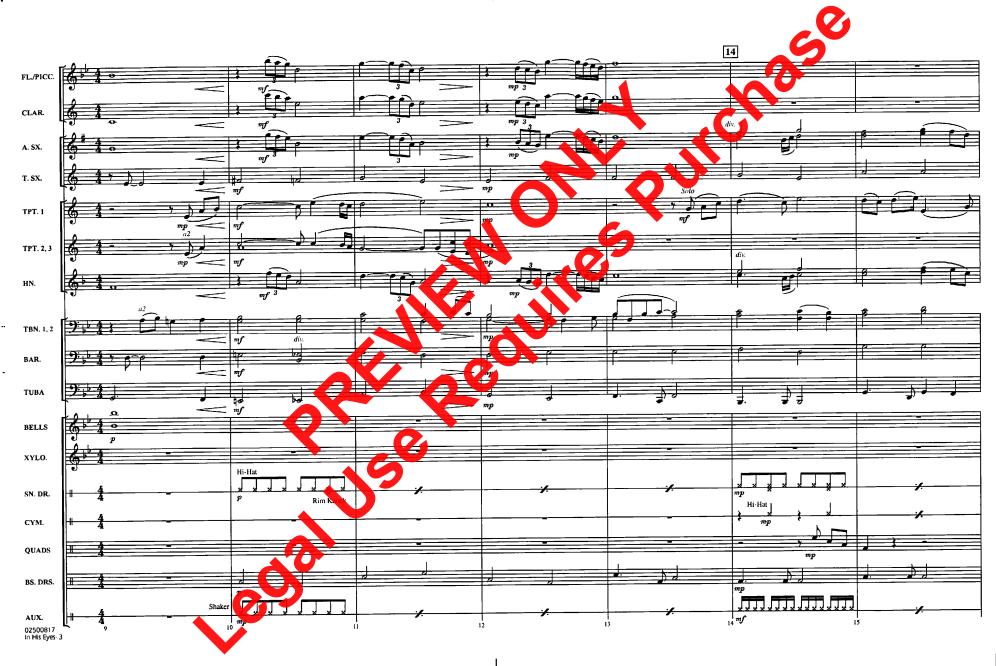

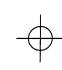

- | V

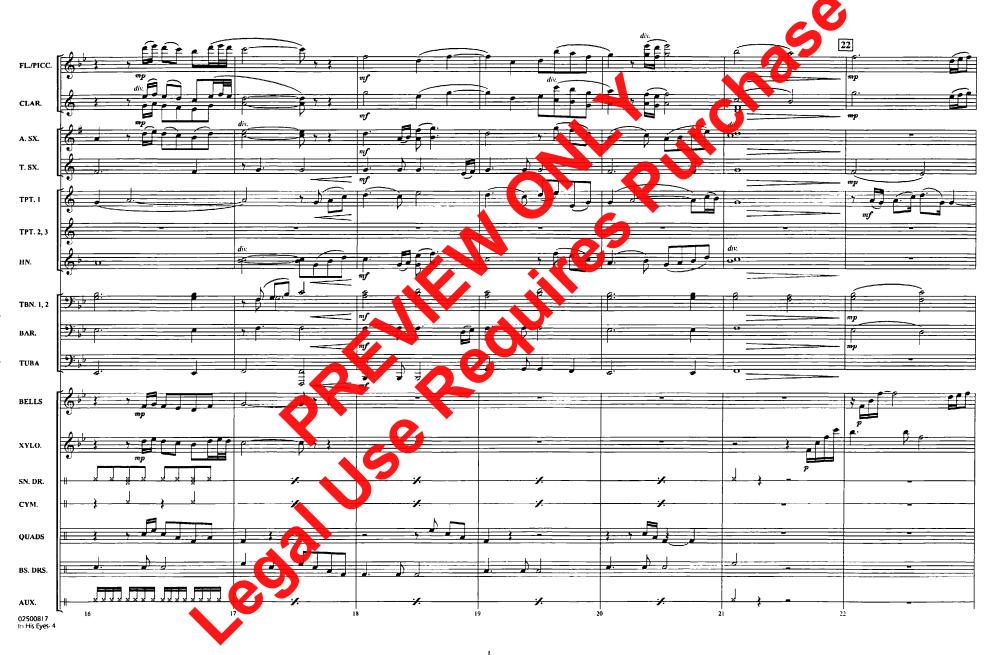

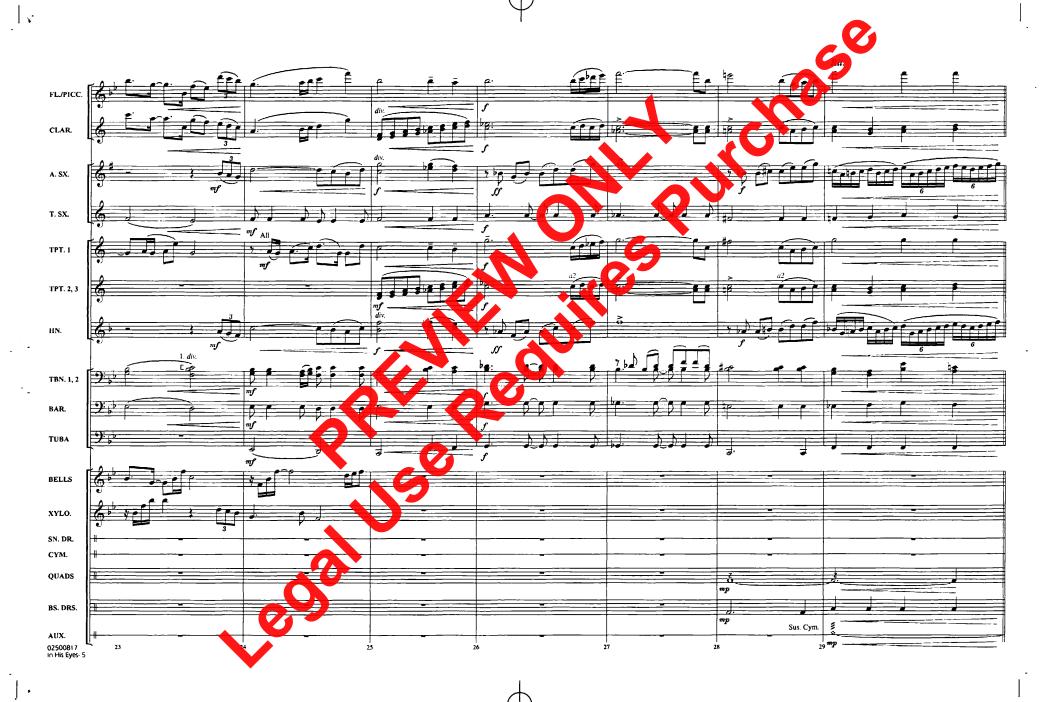

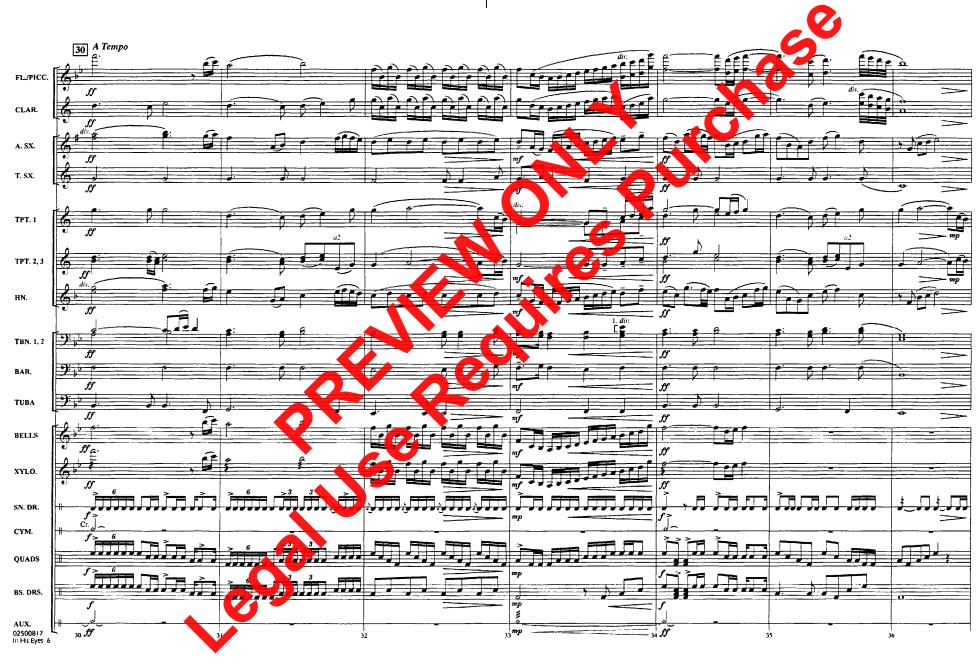

|.

43 Più Mosso (J = 88) 38 FL/PICC. CLAR. A. SX. T. SX. TPT. I TPT. 2, 3 HN. TBN. 1, 2 BAR. TUBA BELLS XYLO. SN. DR. CYM. QUADS BS. DRS. AUX. 02500817 In His Eyes- 7

**—** 

].

\_

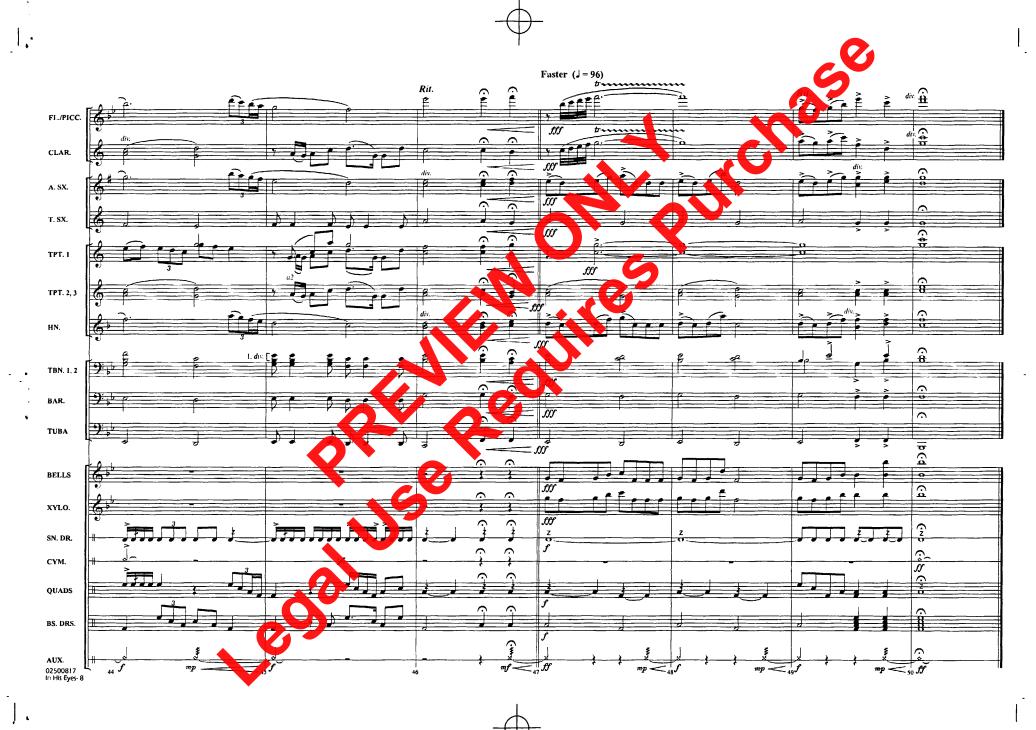

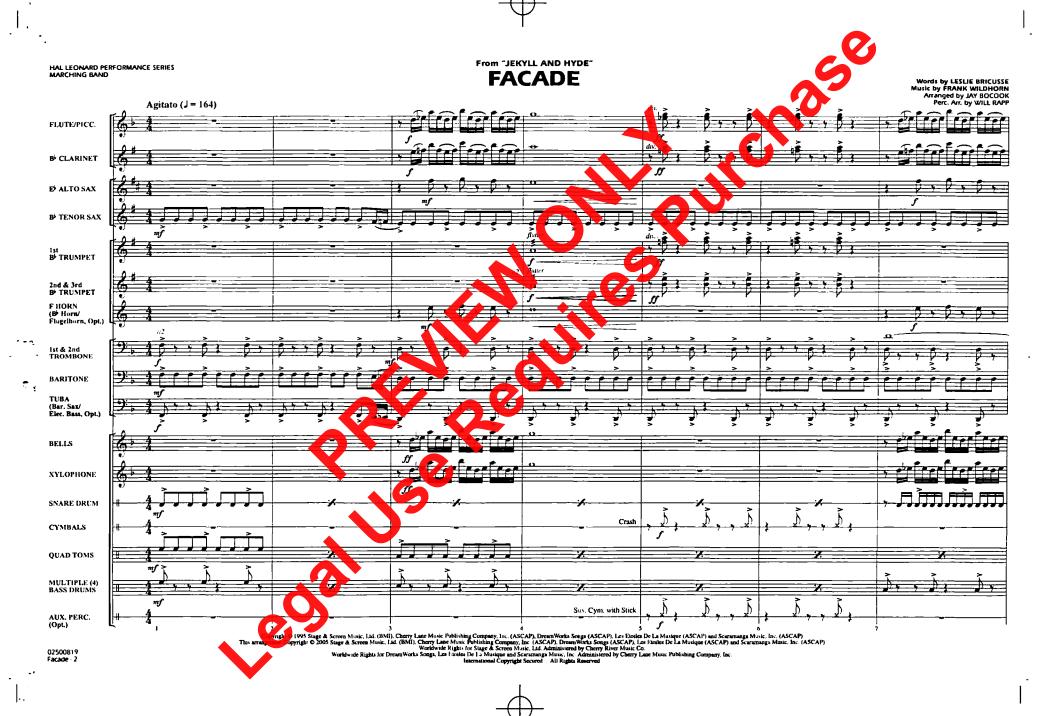

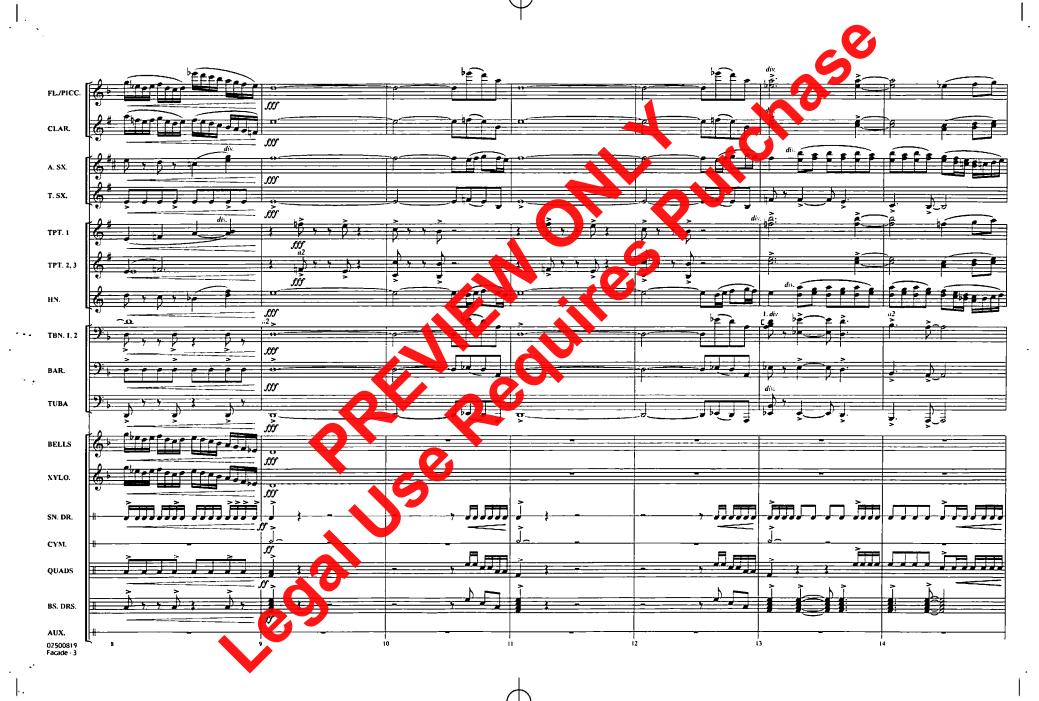

FL./PICC. CLAR. A. SX. T. SX. TPT. I TPT. 2, 3 HN. TBN, 1, 2 BAR. TUBA BELLS XYLO. SN. DR. CYM. QUADS BS. DRS. Sus. Cym. 02500819 Facade - 4

- ' '

ļ..

١٠.

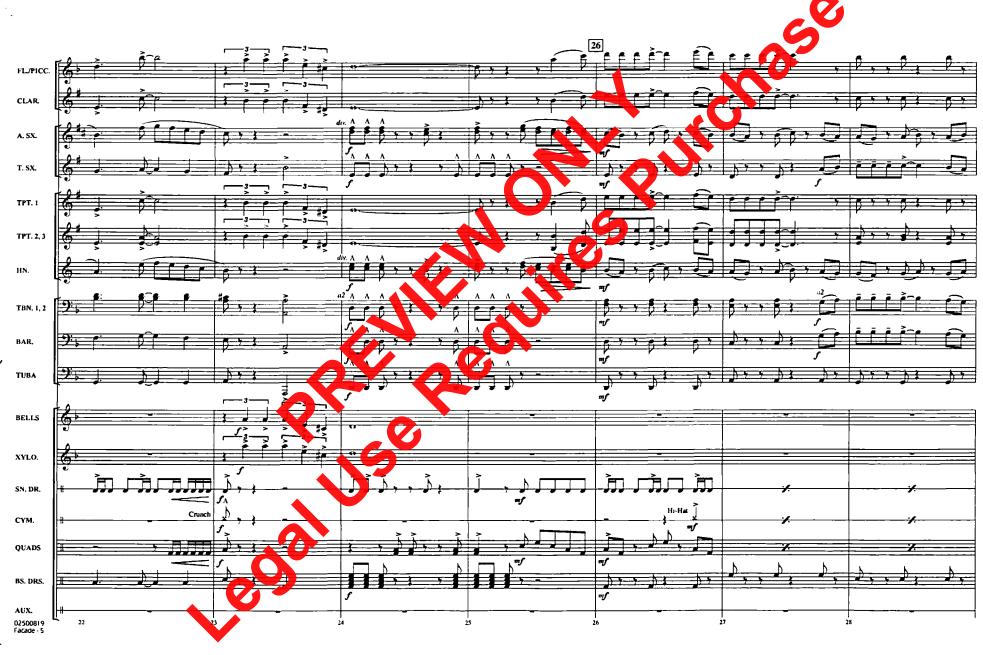

FL/PICC. CLAR. A. SX. T. SX. TPT. 1 TPT. 2, 3 HN. TBN. 1, 2 BAR. TUBA BELLS XYLO. SN. DR. CYM. QUADS BS. DRS. AUX. 02500819 Faca**de** - 6

CLAR. T. SX. TPT. 1 HN. TBN, 1, 2 TUBA BELLS XYLO. SN. DR. CYM. QUADS BS. DRS. 02500819 Facade - 7

ļ.

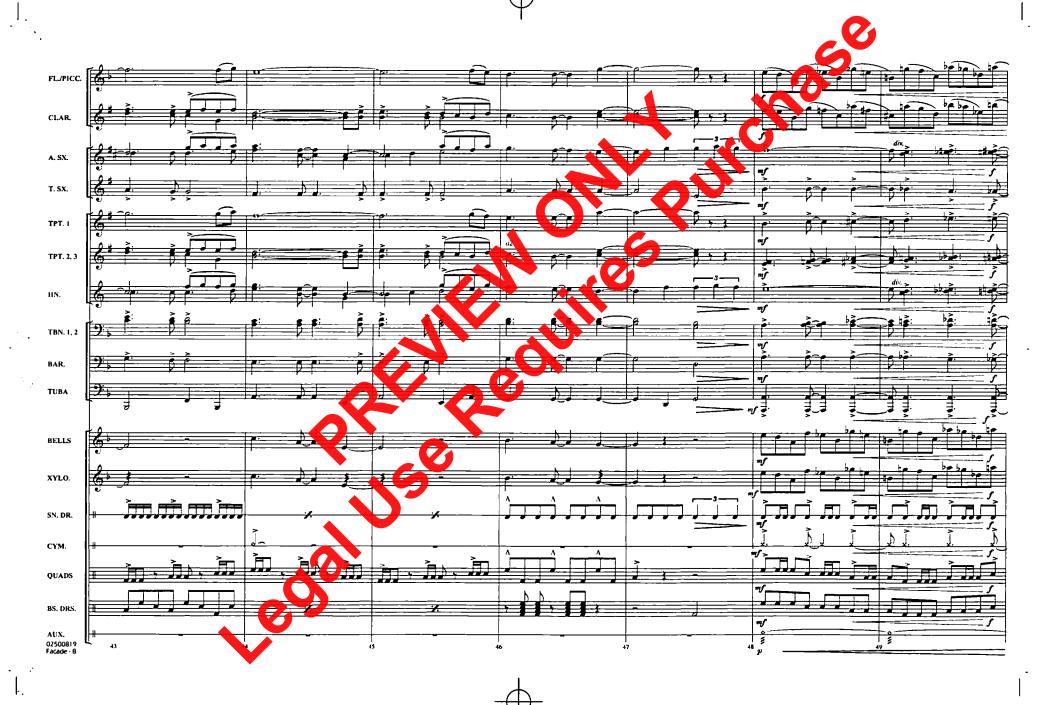

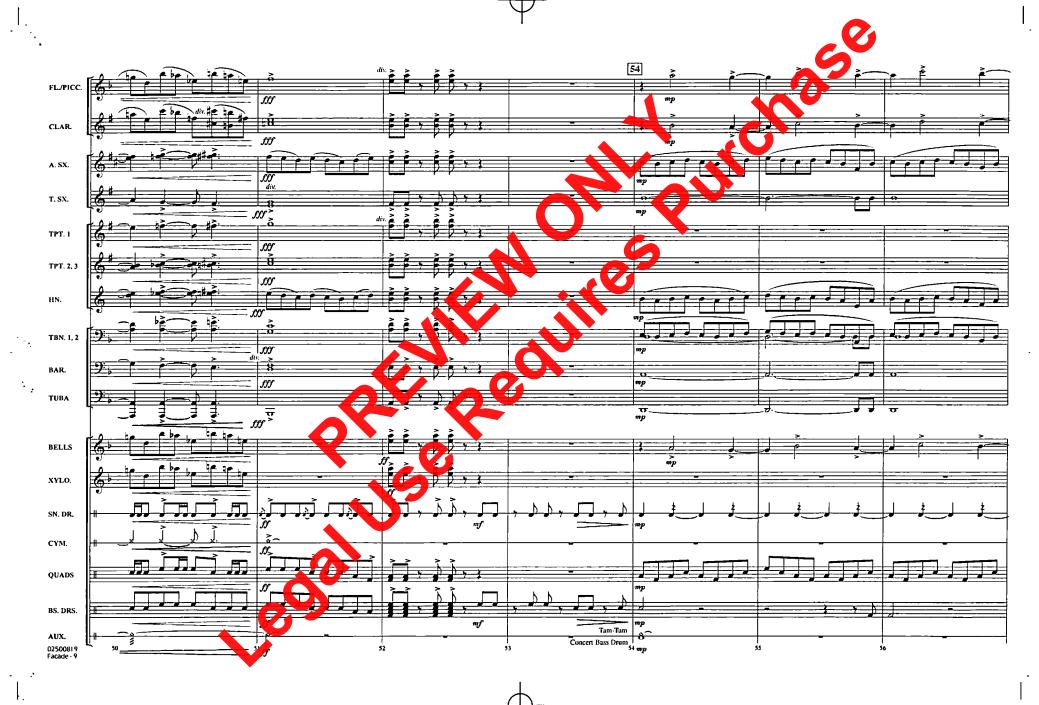

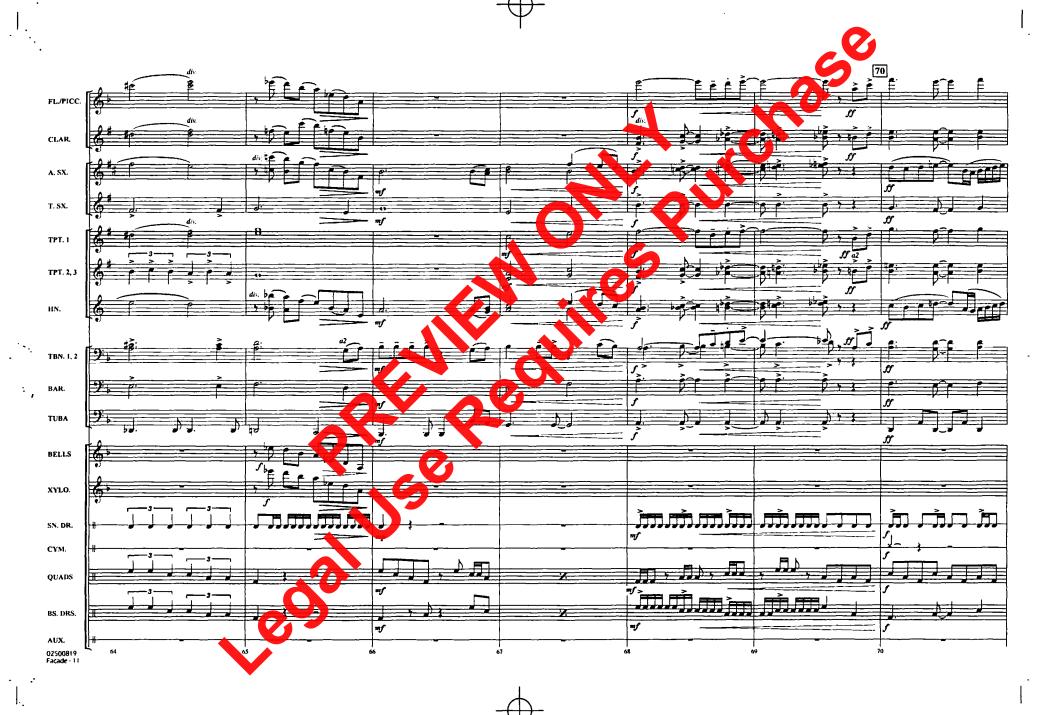

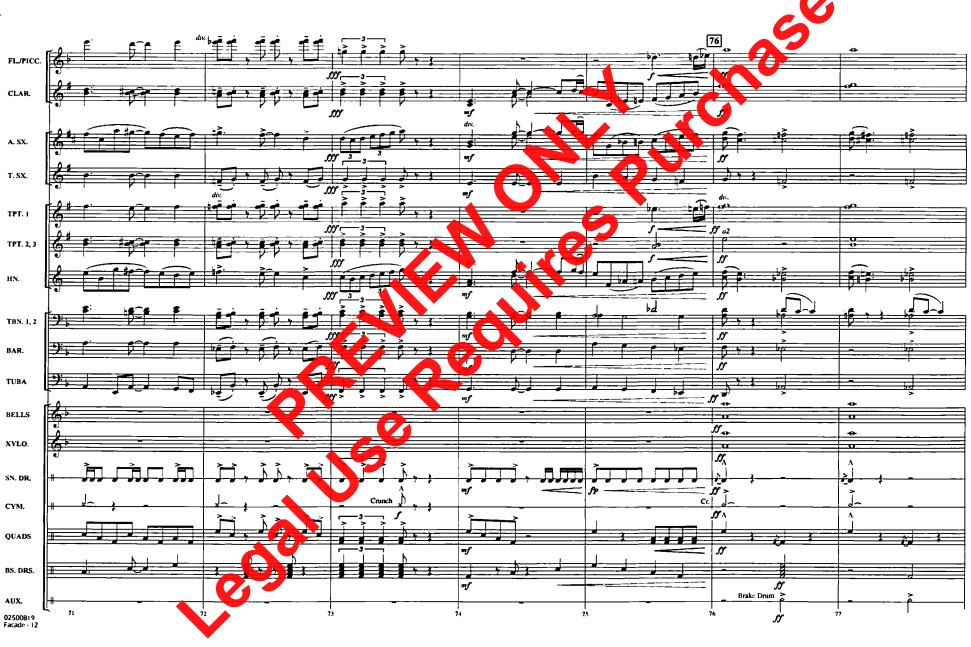

•

FL./PICC. CLAR. A. SX. T. SX. TPT. 1 TPT. 2, 3 HN. TBN. 1, 2 BAR. TUBA BELLS XYLO. SN. DR. CYM. QUADS BS. DRS. 02500819 Facade - 13

<del>-</del>

FL./PICC. CLAR. A. SX. T. SX. TPT. 1 TPT. 2, 3 HN. TBN. 1, 2 BAR. TUBA BELLS XYLO. SN. DR. CYM. QUADS BS. DRS. AUX. 02500819 Facade - 14

•

FL./PICC. CLAR. A. SX. T. SX. TPT. I TPT. 2, 3 HN. TBN. 1, 2 BAR. TUBA BELLS XYLO. SN. DR. CYM. QUADS BS. DRS. Brake Drum AUX. 02500819 Facade - 15

| | <u>|</u>

١.,

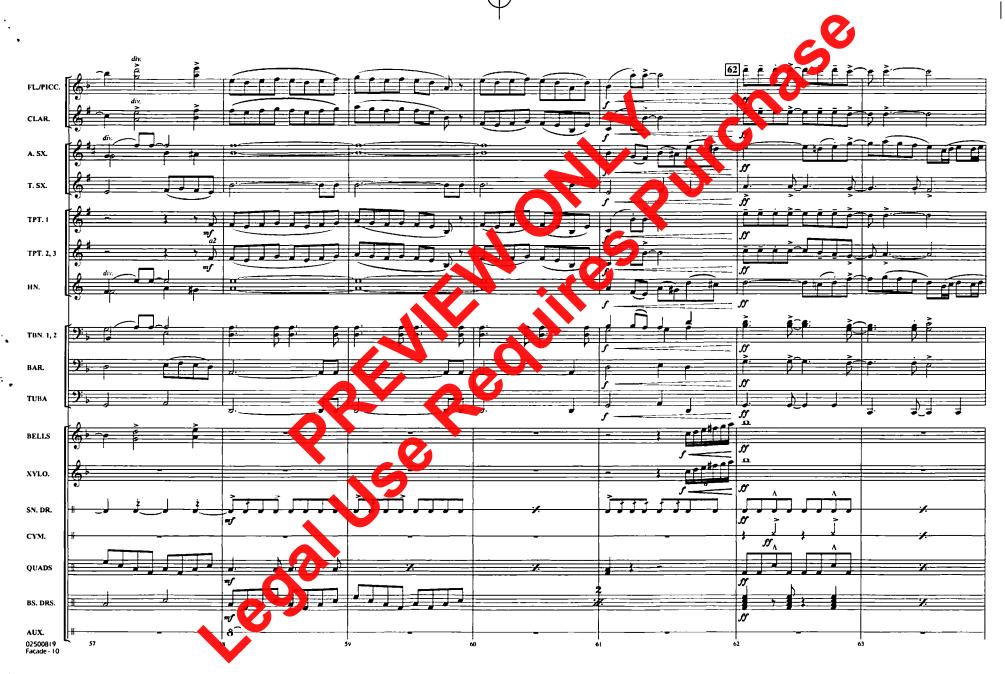

<del>-</del>